# Computer Science Illustrated through Old Computers

(at the Museum of Computing Tools)

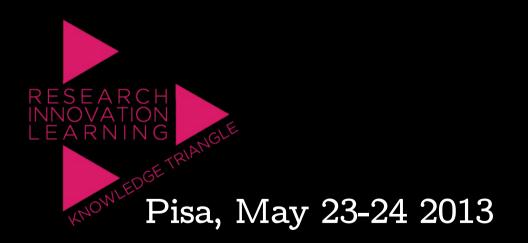

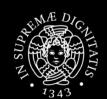

Cignoni

Ą.

Giovanni

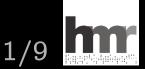

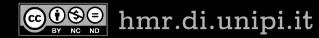

## The HMR project

- Hacking the Macchina Ridotta
- History of the Italian early computers
- The Macchina Ridotta, built in Pisa in 1957
- The Calcolatrice Elettronica Pisana, built in 1961
- The Olivetti computers from 1959 to 1965
- From a deep technological point of view

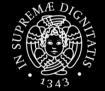

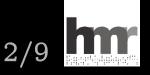

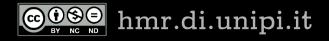

## Experimental archeology

- Lots of documents and blueprints from the archives, however, many are missing
- To understand the technology (to rebuild it) we must proceeds by hypotheses
- Hypotheses are formulated on the basis of
  - Recovered information
  - Technological knowledge of the times
  - Memories of the designers still with us
- Hypotheses are verified **experimentally** by using edge software simulation technology

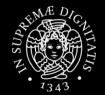

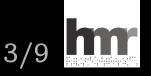

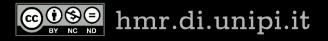

## Results of the technological approach

- The rediscovering of the Macchina Ridotta
- A lost machine, dismantled 1959 and then forgotten
- A relevant computer
  - The very first built in Italy
  - Completely different from the second one built in 1961
  - Designed in 1956 and built in 1957 after major revisions
  - Used for computing services and for training
  - Small, but elegant, fast and state of the art (in 1957)
- A whole new chapter in the history of Italian computer science

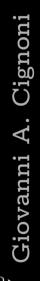

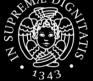

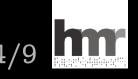

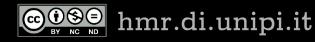

### Plus: a demonstrable simulator

- Simulators were used during the historical research to validate the rebuilding hypotheses
- Improved with a bit of eye-candy, simulators can be used to illustrate computer science
- From several points of view
  - Mechanisms of computer technology
  - Basics of computing theory
  - Pop culture about computers
- Historical value as well as oddity of old machines are exploited to raise interest through curiosity

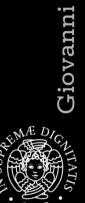

Cignoni

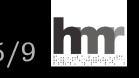

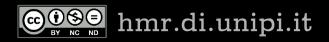

## Mechanisms: how to launch an application

• Today a click on an icon, but, inside the computer, still a jump to the first instruction of the program

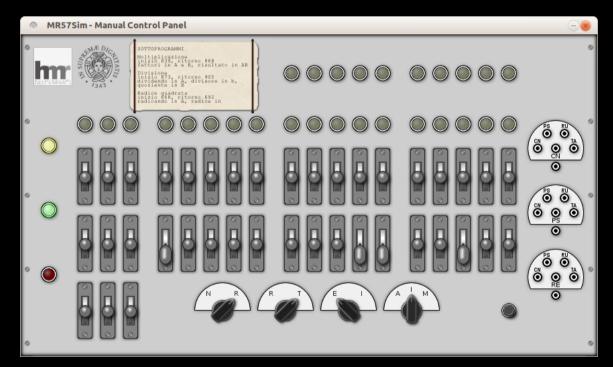

• The jump has to be set manually, in binary

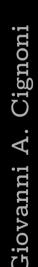

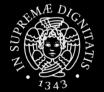

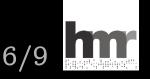

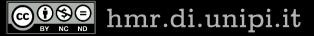

#### Basics: a game from the future

• The application we will run is a little game, a classical 3 reels, 8 symbols, slot machine

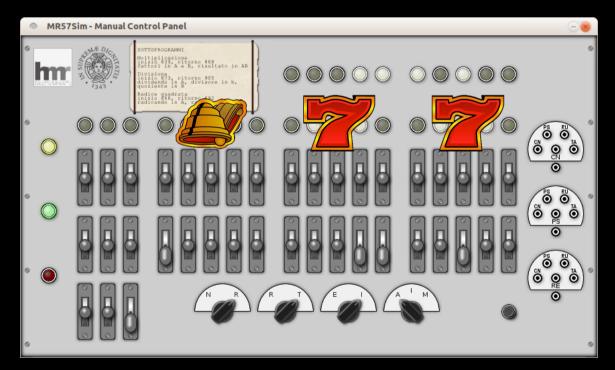

• Max interaction with a computer of the Fifties

hmr.di.unipi.it

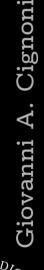

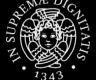

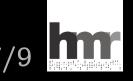

## Pop culture: lot of blinking lights

• Lights switch on/off, not too fast, often in patterns: computers must look complicated yet meaningful

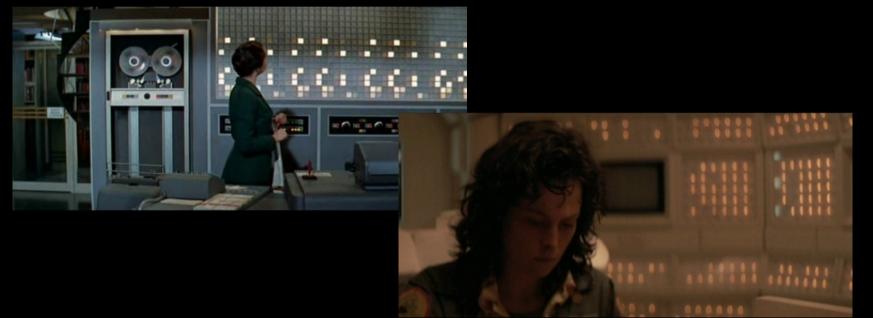

Examples from Desk Set (1957) and Alien (1979)

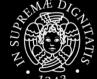

Giovanni A. Cignoni

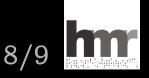

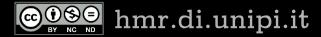

#### now hands on the Macchina Ridotta (virtually rebuilt by software simulation)

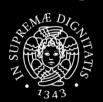

Giovanni A. Cignoni

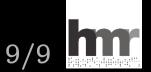

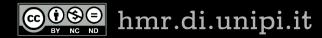